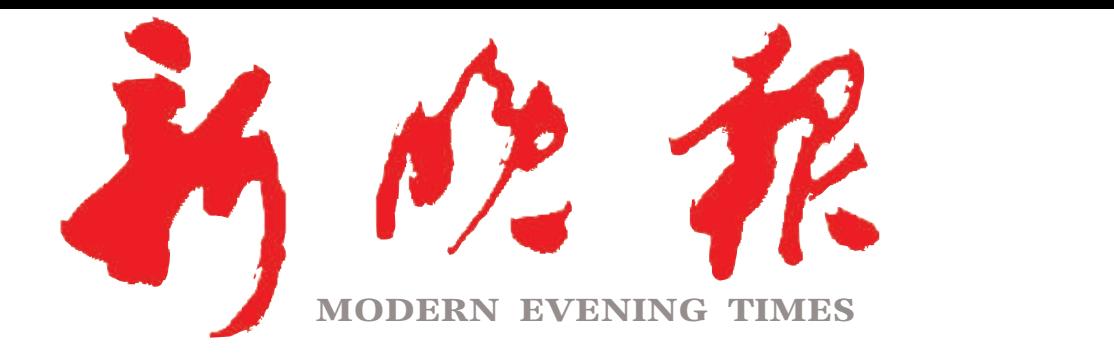

主管/主办/出版 哈尔滨日报社

今日8版 每份1元 国内统 ·连续出版物号: CN 23—0034 第12792期 哈尔滨报达印务股份有限公司承印

## 贷款利率普遍下调 授信额度大幅提高 1构推支持小微个体40条 17家金融机  $\gg 02$

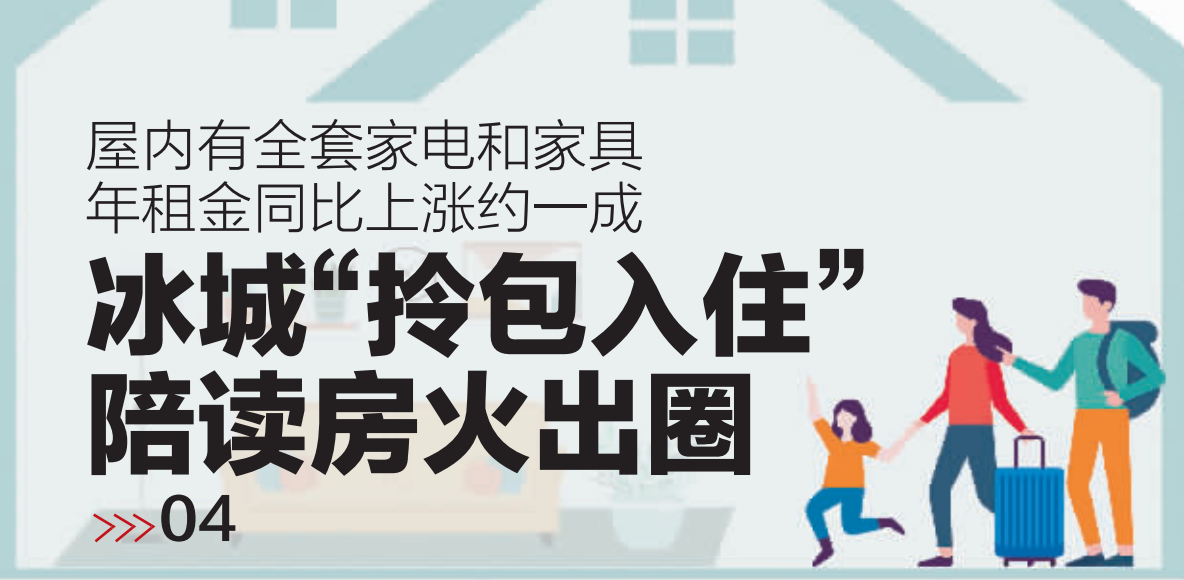

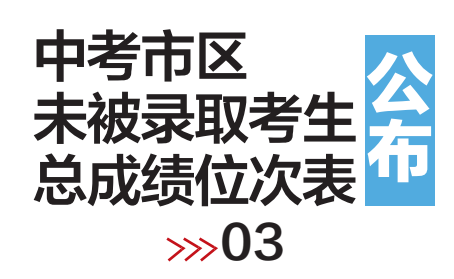

 $2023 \cdot 07$ 

》卯年六月初二

黑龙江省图书馆 明起恢复开馆  $\gg$ 03

今天升温有点热 夜间小雨送清凉  $\gg$ 03

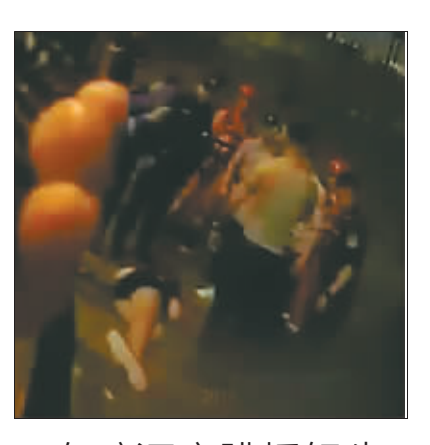

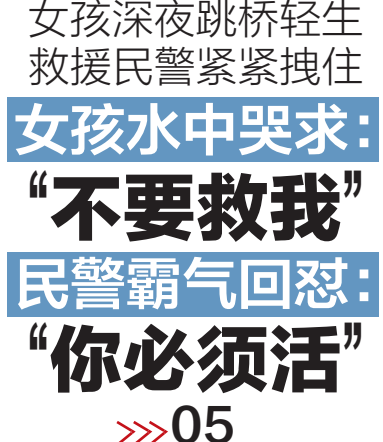

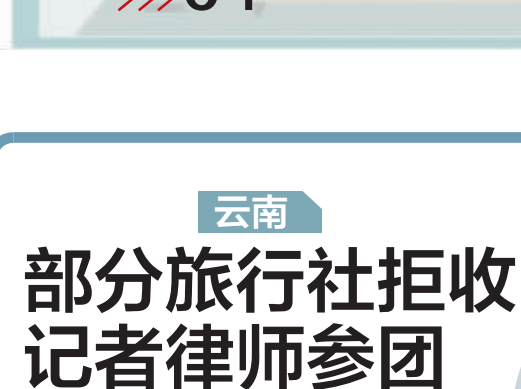

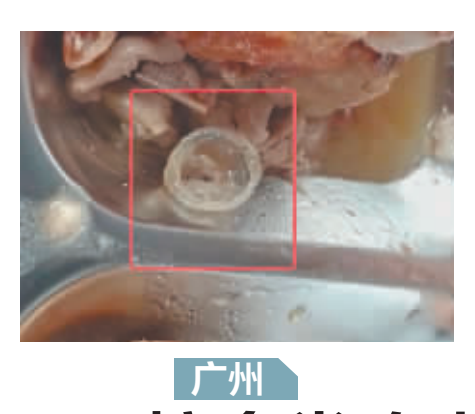

|云南|

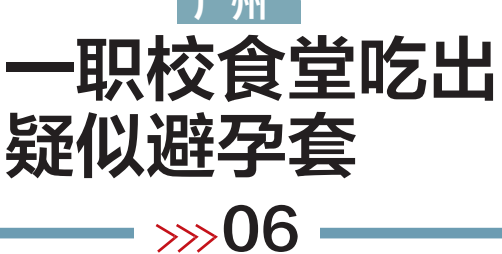

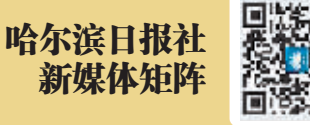

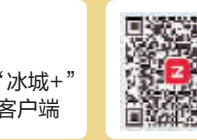

ZAKER哈尔滨 客户端

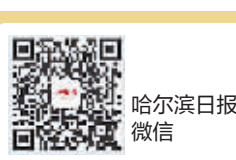

 $\gg$  03

海你办

香坊区珑瑞小区

部分居民楼距煤场不足500米 粉尘太大,大热天不敢开窗

卓上一层灰

-71151

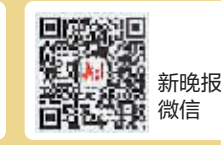

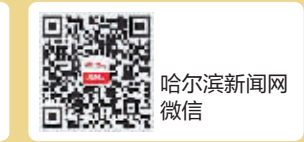

新晚报制图/宋占晨